# **UNIDAD 1: INTRODUCCIÓN A LAS APLICACIONES WEB**

### **ESTUDIO DEL CASO-PÁG. 7**

#### **1. ¿Qué son los estándares?**

Conjunto de reglas normalizadas que describen los requisitos que deben ser cumplidos por un producto, proceso o servicio, con el objetivo de establecer un mecanismo base para permitir que distintos elementos hardware o software que lo utilicen sean compatibles entre sí (W3C).

#### **2. ¿Merece la pena hacer caso de las recomendaciones de los estándares abiertos para facilitar el recorrido a los buscadores?**

Merece la pena, el posicionamiento de las páginas se consigue creando páginas web sin errores y cumpliendo los estándares del W3C *(World Wide Web Consortium)*, si se respetan los estándares, los buscadores pueden recorrer las páginas sin problema. La misión del W3C es: guiar la Web hacia su máximo potencial a través del desarrollo de protocolos y pautas que aseguren el crecimiento futuro de la Web.

### **3. ¿Qué es el posicionamiento?**

Aparecer en los primeros puestos de los buscadores como Google, Bing, Yahoo, etc.

### **4. ¿Cómo posicionar mejor las páginas?**

El posicionamiento de las páginas se consigue creando páginas web sin errores y cumpliendo los estándares del W3C *(World Wide Web Consortium)*.

### **5. ¿Qué es SEO, para qué sirve?**

En español significa optimización para motores de búsqueda (en inglés, *Search Engine Optimization)*, el objetivo de la optimización es mostrar las páginas web en los primeros resultados de las búsquedas que se hacen en los buscadores.

#### **6. ¿Qué es un lenguaje de marcas?**

Los lenguajes de marcas sirven para codificar documentos, incorporando etiquetas o marcas que tienen información adicional acerca de la estructura del texto o su presentación.

## **7. ¿Qué es HTML?**

El lenguaje de marcas más popular es el HTML, siglas de *HyperText Markup Language* (Lenguaje para el Formato de Documentos de Hipertexto), es el lenguaje usado por la World Wide Web. HTML es el lenguaje utilizado para construir páginas web, mediante una estructura se crea contenido en forma de texto, también se pueden incorporar otro tipo de elementos a ese contenido como imágenes, sonidos.

#### **8. ¿Qué interesa más, páginas estáticas o dinámicas?**

La información presentada a través de documentos HTML es estática y limitada, la solución a esta limitación son los lenguajes de programación script en el lado del servidor y las bases de datos que nos permiten crear páginas dinámicas.

En algunas ocasiones interesa crear páginas que no se van a modificar con frecuencia, entonces utilizamos páginas estáticas; si por el contrariol, vamos a necesitar que las páginas se modifiquen con frecuencia entonces es mejor utilizar paginas dinámicas.

# **9. ¿Qué es una hoja de estilo? ¿Facilita el recorrido a los buscadores?**

Las hojas de estilo en cascada *(Cascading Style Sheets)* cuyas siglas son CSS se utilizan para definir la presentación de un documento escrito en HTML o XML, las hojas de estilo describen como se va a mostrar un documento en pantalla.

La idea que se encuentra detrás del desarrollo de las CSS es separar la estructura de un documento de su presentación, facilita el recorrido a los buscadores porque sólo acceden al contenido y no a los estilos que se encuentran en el CSS.

## **10. ¿Para qué sirve un script?**

Los lenguaje de script son lenguajes de programación que sirven para crear programas que realizan acciones dentro de una página web; como por ejemplo, cambiar dinámicamente el contenido de un documento, modificar el comportamiento normal del navegador, validar formularios, realizar pequeños trucos visuales, etc.

# **11. ¿Qué es JavaScript?**

El lenguaje de scripts que se utiliza en HTML es JavaScript, fue desarrollado por Netscape Communications, es el lenguaje de programación del lado del cliente más utilizado y compatible con la mayoría de los navegadores actuales, es un lenguaje interpretado, esto quiere decir que no requiere compilación, son los navegadores los que se encargan de interpretar el código.

## **12. ¿Qué herramientas son necesarias para diseñar páginas web?**

Para crear páginas web es necesario un software apropiado, aunque podemos crear páginas web sencillas con editores de texto existen herramientas de diseño web como por ejemplo DreamWeaver, FrontPge, NVU, etc., con estas herramientas se crean páginas en texto plano y luego se pasan al modo WY-SIWYG.

Aparte de las herramientas para crear código, es importante disponer de programas de diseño gráfico para crear imágenes, botones…

Otro tipo de herramientas, son los programas multimedia como por ejemplo Adobe Flash, Adobe Premiere Pro, etc., se utilizan para crear animaciones, presentaciones, videos y otros elementos para las páginas web.

## **ACTIVIDADES-PÁG. 11**

**1. Crea una página web en la que el título sea «Mi primera página web».** 

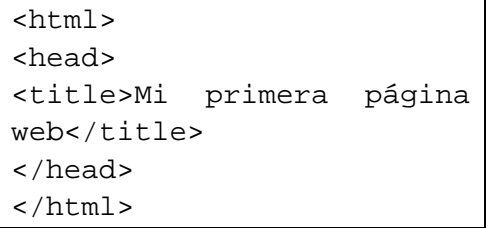

## **2. Crea una página web que tenga los siguientes elementos:**

- **a. Titulo: Esos4.**
- **b. Keywords (palabras clave): desarrollos, esos4, programación, gestión, web, internet.**
- **c. Autor: Esos4.**
- **d. Descripción: Empresa especializada aplicaciones web 2.0**

```
<html> 
<head> 
<title>Esos4</title> 
<meta name="Keywords" 
content="desarrollos,esos4,programación,gestión, 
web,internet"> 
<meta name="Author" content="Esos4"> 
<meta name="Description" content="Empresa especializada 
aplicaciones web 2.0."> 
</head> 
<body> 
</body> 
</html>
```
# **ACTIVIDADES-PÁG. 13**

**3. Crea un script que muestre una alerta con tu nombre y apellidos.** 

```
\overline{\text{html}}<head> 
<script 
language="JavaScript">
alert("Nombre y 
apellidos "); 
</script> 
</head> 
<body> 
</body> 
</html>
```
# **ACTIVIDADES-PÁG. 16**

- **4. Crea una hoja de estilo que contenga los siguientes elementos:**
- **Elemento body (propiedades generales del documento):** 
	- **Tipo de letra: verdana.**
	- **Tamaño letra: 0.8 em.**
	- **Fondo en blanco.**
	- **Color de la letra por defecto azul.**
	- **Elemento masthead (logo):** 
		- **El logo centrado** 
			- **Relleno (padding:5px)**

```
body 
{ 
font-family: 
Verdana,Arial,sans-
serif; 
font-size: 0.8em; 
background-color: 
#FFF; 
color: #003366; 
} 
#masthead 
{ 
text-align: center; 
padding:5px; 
}
```
# **ACTIVIDADES-PÁG. 17**

**5. Crea una página PHP que muestre un mensaje con tu nombre y apellidos.** 

<?php echo "Nombre y apellidos"; ?>

#### **ACTIVIDADES-PÁG. 19**

**6. Busca información sobre los gestores de bases de datos. Cada alumno tiene que buscar información sobre un gestor para comentar con el resto de la clase las ventajas del gestor que ha escogido.** 

Acceder a las páginas de los principales gestores de bases de datos, también puede consultar en la Wikipedia: «Productos SGBD disponibles en el mercado» en la dirección: http://es.wikipedia.org/wiki/Sistema\_de\_gesti%C3%B3n\_de\_base\_de\_datos

### **MUNDO LABORAL-PÁG. 24**

#### **1. ¿Crees que es importante estar bien posicionado en los buscadores?**

Es importante, podemos afirmar lo siguiente: «Si no apareces en Google no existes».

#### **2. ¿Qué ideas se te ocurren para mejorar el posicionamiento en los buscadores?**

Algunas recomendaciones interesantes se pueden consultar en la dirección: http://www.inteco.es/Accesibilidad/Formacion\_6/Manuales\_y\_Guias/guia\_seo

#### **3. Busca información sobre los expertos en SEO.**

En cualquier buscador puedes obtener información sobre estos expertos, como por ejemplo Rand Fishkin. Una idea interesante es seguirles mediante Twitter: <http://twitter.com/randfish>